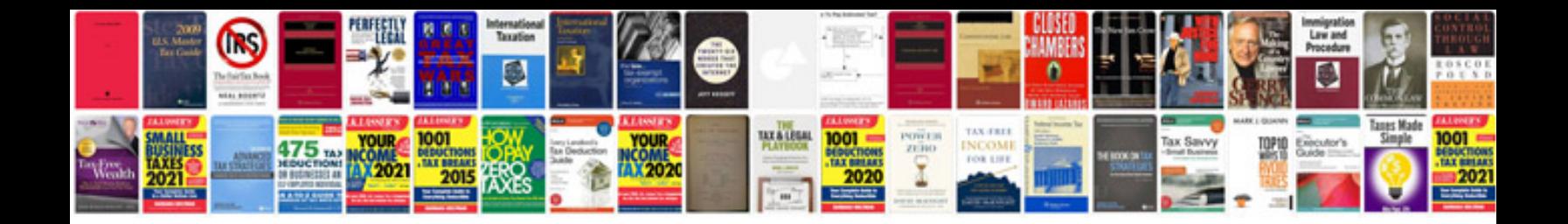

**Create form fields**

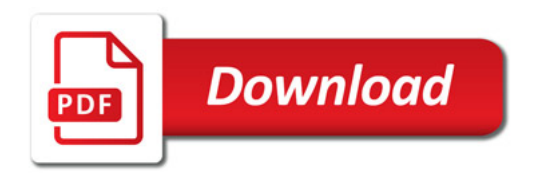

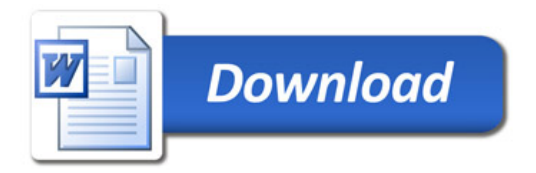